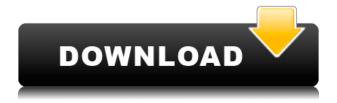

#### WendzelNNTPd Crack

WendzelNNTPd is the successor of the standard Usenet client "nntpd". The main function of the WendzelNNTPd is to handle newsgroups. The WendzelNNTPd supports every version of newsgroups from 1.0 to 2.0. Here are some more details: Newsgroups: Every Newsgroup is starting with a prefix. That means for example that there is a group called "nntp" where all the newsgroups start with the prefix "nntp". In the WendzelNNTPd the prefix can be seen under "/prefix". You can set the Prefix of the different newsgroups for example by right-clicking on the left mouse-button of the newsgroup. The title of the newsgroup is shown under "/title". The newsgroup description can be found under "/desc" and the timestamp can be found under "/st". Newgroups: You can set the user who shall be allowed to start new newsgroups. This user can be set for each newsgroup. You can use "/my/nntpgroups" to get information about all the newsgroups for your user. Minimized: You can show newsgroups on a minimized state under "/minimize". Comment: You can write a comment for a newsgroup under "/comment". Threads: You can change a newsgroup to a threaded newsgroup under "/thread". Newsgroups can be moved under "/move". WendzelNNTPd Example: Go to the

Ubuntu Package-Center, and download the "installer"-package: "wendelNNTPd". After installing it go to its configuration menu, and go to the "Services"-section. Now you should have a entry for "wendelNNTPd" (the service) and the program "wendelNNTPd". Activate it and start the program. Now you should be able to join newsgroups. If you use your favorite newsreader check the newsgroups available in your newsreader. The main function of the program is the support for every newsgroups version. You can go to the "help" menu. There you should find help for every function in the program. On an support for newgroups see the submenu "help". There you should find a help for every function in the program. If you have any questions or if you found a bug: Email

### WendzelNNTPd Crack +

Add macros to a Topic with one click. This is the new version of the leading macro-editor. It is a very user friendly editor and supports Perl/PHP. Now it is even easier to understand the documentation. The number of macros and the order in which they appear in the "Add Macro to Topic"-Dialog is fixed. All macros have their name on the top right corner. This can be changed via the main menu. You can delete a macro and delete all its entries in one operation. PERMISSIONS: This version works with system permissions. No user permissions are required. The system permissions are sufficient to activate all actions. VENDOR LINKS: - About this Program: - For Discussion: - Translators: - Site: - User Support: - Other Links: Please don't send links to one of the links of newestmacro.com. It's against the rules. Please don't copy and paste the links of this description. This tool makes it easy to download remote files using Google's Dump server. This Dump server can be found here. It is a simple tool which uses Google's Dump-Server: This tool makes it easy to download remote files using Google's Dump server can be found here: It is a simple tool which uses Google's Dump-Server to download files remotely from a Dump-Server. To use the tool, launch it and give it the URL of the Google Dump-Server. URL Format: google.com/dumps/%u After you have entered the correct URL, click the "Get Dump" button. The tool will then download the file. You can choose whether to download the file as a ZIP file 2edc1e01e8

# WendzelNNTPd Full Product Key [32|64bit]

WendzelNNTPd is a low-overhead, multi-threaded, distributed Usenet news server. It supports SSL as well as TLS, sharding, search, access control and lots of other features. Features: Usenet server and Usenet client Distributed Usenet server with integrated MySQL support SSL support for server and client (TLS) More than 50% memoryoverhead vs. other Usenet-servers Fast by design Very small Multi-platform (Windows, Linux, Mac OS X) Stable software Excellent documentation Fast Free With the introduction of the new Usenet standard system messages can be shared and updated asynchronously over a (shared) network. This will increase the Usenet content as well as the content of the Usenet servers themselves. This change will bring some changes into how Usenet-clients are designed and how they are implemented. The new standard is called DITP (Distributed Usenet Information Technology Platform). This is because the new system is not only distributed in the sense that the client and server can run on different machines, but also the new system is designed in the same way as a Java servlet system for example. Therefore, it is very easy to integrate the new DITP system in an existing Usenet server. WendzelNNTPd is a very fast and memory-efficient Usenet server with many features. It has been tested to be stable even under extreme load and distributed under normal conditions. In fact, one of the biggest advantages of this server is that it is extremely fast and memory-efficient. The server is designed in the way that it is intended to be used. This means that users will find it very hard to find memory leaks or so called memory-leaks. Installing WendzelNNTPd WendzelNNTPd is available as a Debian Package, a RPM package and a FreeBSD port. The Debian and RPM package are provided by the upstream. The FreeBSD port is the work of some volunteer users of the FreeBSD-Mailinglist. In all cases, you need to install the package or the port. Download the package (or the port) and install it according to the instructions which are included in the package (or in the port). The Debian package is for Debian and Debian-based distributions. The RPM package is for RPM-based distributions like Fedora, Mandriva

https://techplanet.today/post/hard-drive-inspector-professional-crack-serial-435-verified-full-version

https://joyme.io/edfaswbrachke

https://techplanet.today/post/aadukalam-movie-dubbed-in-hindi-562-updated

https://techplanet.today/post/reset-epson-tx525fwrar-fix

https://reallygoodemails.com/diaromebo

https://techplanet.today/post/tally-erp-90-crack-team-mjy-rar-link

https://reallygoodemails.com/ranbalsponso

https://joyme.io/lecgenvviagu

https://joyme.io/taterkcongu

https://techplanet.today/post/naan-ee-sinhala-subtitles

https://techplanet.today/post/nozomi-kurahashitorrent28golke-upd

https://new.c.mi.com/my/post/647125/Prva\_Hrvatska\_Lchf\_Kuharica\_Pdf\_Download\_UPD

https://techplanet.today/post/iso-834-pdf-free-download-best

https://techplanet.today/post/introduction-to-modern-physics-mani-mehta-pdf-zip

https://joyme.io/vintaogranko

### What's New in the WendzelNNTPd?

WendzelNNTPd is a complete and easy to use Usenet-Server. You can use it as single machine or in a multiple Server-Set with all the other Usenet-servers. It comes with an HTTP-Server and a Caching-Server. It's very easy to configure and you can run your server in just a few minutes. WendzelNNTPd Highlights: Usenet discussion- and Q&A-system with threading and most advanced search-function in Usenet Nice Administrator-tool and nice Usenet-Screening-Tool WendzelNNTPd is 100% Free Software under GPL License A complete set of administration tools included Can run on most operating systems Freely and legally distributed via FTP or HTTP Package Contents: WendzelNNTPd installer (.MSI) for Microsoft Windows Support-Forums Online Documentation Ntpd-Setup-Software for Microsoft Windows Compatibility-list User's-manual Support-forums Icons-and-Misc If you need more Help you can contact us via Email! Sample Usage: 1. Install it on a Server and configure it. This process only takes a few minutes. 2. Create a User-account for your access. 3. Join our Usenet Server (for example usenet.com). 4. Login and create a new topic. 5. Write your post and so on and so on. 6. End the topic and so on and so on. Installation: If you want to use WendzelNNTPd on a single machine, just install it in the following way: 1. Download the installer (.MSI). 2. Install it on your computer and run it. 3. Click "Next" 4. Specify a name for your server and a description. 5. Now you have to define your public-IP-address and your Server-configuration. 6. Now click "Next" and "Finish". 7. WendzelNNTPd is installed. Start it

with the following command: /etc/init.d/wendzlnntpd start To run your server in the background, you have to start it as a daemon: /etc/init.d/wendzlnntpd start -d FAQ: Q: Is it only available for Windows? A: Yes. Q: Will it work on my linux-system? A: Yes. Q: Why not have it be a gpl-licensed software? A: It is too expensive to have gpl-license-software. This software can be freely used in a business which was the idea behind the

# **System Requirements For WendzelNNTPd:**

Windows: XP, Vista, 7, 8/8.1, 10/10.0.18362 with 32 or 64 bit Mac OS X: 10.8 or later Linux: Ubuntu 14.04 or later.

Minimum System Requirements: Windows: XP, Vista, 7/8/8.1/10 Mac OS X: 10.6 or later

http://www.distrixtmunxhies.com/2022/12/12/youtube-downloader-portable-crack-full-version-download/

https://www.oc-recruitment.de/wp-content/uploads/2022/12/wardar.pdf

 $\frac{https://www.vacanzenelcilento.info/wp-content/uploads/2022/12/Lumen-Crack-With-License-Key-WinMac-Latest-2022.}{pdf}$ 

http://www.debati.online/wp-content/uploads/2022/12/IP-Address-Manager.pdf

http://indiebonusstage.com/my-safe-crack/

 $\underline{https://www.indiesewhub.com/wp\text{-}content/uploads/2022/12/Reports\text{-}Wizard\text{-}Crack\text{-}With\text{-}License\text{-}Key\text{-}Free\text{-}Download\text{-}X6}$ 

4-Updated2022.pdf

https://americanzorro.com/mp3-to-ipod-audio-book-converter-0-16-crack-free-license-key-3264bit-updated-2022/

 $\underline{https://ozqd77.n3cdn1.secureserver.net/wp-content/uploads/2022/12/quyngeo.pdf?time=1670860409}$ 

https://fiverryourparty.wpcomstaging.com/wp-content/uploads/2022/12/sarzan.pdf

https://amardeshnews24.com/teckit-2-0-4-crack-updated/